# **Chapitre 3 : Taux d**'**évolution**

## I / Variation absolue, taux d'évolution

A) Définition :  $Q_1$  et  $Q_2$  sont deux nombres strictement positifs. On appelle variation absolue d'à  $Q_2$  le nombre  $Q_2-Q_1$ 

 $\bf{O}$ n appelle taux d'évolution de  $Q_1$  à  $Q_2$  (ou variation relative) le nombre  $\frac{Q_2-Q_1}{Q_1}$ *Q***1**

Remarques importantes : La variation absolue est parfois négative (cas d'une baisse des prix par exemple)

De même, le taux d'évolution est parfois négatif.

On exprime très souvent le taux d'évolution sous forme de pourcentage.

Attention aux pièges de la vie courante : Une variation est normalement absolue, c'est à dire le nombre *Q*2−Q<sup>1</sup> . Dans la vie courante, lorsque l'on donne les variations, on donne très souvent le taux d'évolution qu'il faudrait appeler "variation en pourcentage" ou "hausse en pourcentage" ou "baisse en pourcentage" pour rester rigoureux.

## **B) Baisse et hausse : Si le taux d**'**évolution est négatif, la variation est à la baisse. Si le taux d**'**évolution est positif, la variation est à la hausse.**

*Exemple 1* : Un disque coûtant 20€ est baissé à 15€. Un baladur de 15€ augmente de 5€.

Disque :  $D_1 = 20$ ,  $D_2 = 15$ , le taux d'évolution est donc *D*2−*D*1  $\frac{2-D_1}{D_1}$  =  $-\frac{5}{20}$  =  $-25\%$ Baladeur :  $B_1 = 15$ ,  $B_2 = 20$ , le taux d'évolution est donc *B*2−*B*1  $\frac{B_2-B_1}{B_2} = \frac{5}{15} = \frac{1}{3} \approx 33\%$ 

Le signe du taux indique s'il s'agit d'une hausse ou d'une baisse, on constate d'autre part que ces deux taux ne sont pas opposés. Pourquoi ?

*Exemple 2* : En Allemagne, un produit de consommation courant est vendu 95 euros HT et 113,05€ TTC. Calculer le taux d'évolution du produit HT vers le produit TTC. Calculer le taux d'évolution du produit TTC vers le produit HT. Lequel des deux taux d'évolution s'appelle le taux de TVA ?

## **C) Savoir retrouver la variation connaissant le taux d**'**évolution**

## **Méthode 1 : Il suffit d**'**aborder le problème algébriquement (aucune formule supplémentaire à apprendre)**

*La méthode 2 sera étudiée au paragraphe suivant.* 

*Explication* : *Q*2−*Q*1  $\frac{\partial^2 Z}{\partial q}$  = "taux d'évolution" Il suffit d'appliquer la règle des produits en croix pour en

déduire *Q*2−*Q*<sup>1</sup> . On obtient ainsi facilement la variation.

*Exemple 1* : En Allemagne, le taux de TVA est de 19% pour les produits de consommation courante. Un lecteur de DVD coûte 25€ HT. On veut calculer leprix TTC. Solution :  $Q_1 = 25$  On cherche  $Q_2$ 

On calcule d'abord la variation  $Q_2 - Q_1$  à partir de l'égalité  $\frac{Q_2 - Q_1}{Q_1}$ 

 $\frac{21}{Q_1}$  = 19% = 0,19

D'après les produits en croix, on en déduit immédiatement  $Q_2 - Q_1 = Q_1 \times 0, 19 = 25 \times 0, 19 = \dots$ Il reste alors à calculer le prix TTC par une simple addition.

*Exemple 2* : A Berlin, un livre de photos sur les vingt dernières années de la capitale se vend 21,40 €. Retrouver le prix HT.

Solution :  $Q_2 = 21,42$  On cherche  $Q_1$ . On n'a pas le droit d'appliquer 19% au prix  $Q_2$ ! En effet,  $Q_2$  est le prix TTC et les 19% ne s'appliquent qu'au prix HT, c'est à dire *Q*<sup>1</sup> .

On calcule d'abord la variation *Q*2−*Q*<sup>1</sup> à partir de l'égalité *Q*2−*Q*1  $\frac{2}{Q_1}$  = 19% = 0,19

D'après les produits en croix, on en déduit immédiatement *Q*2−*Q*<sup>1</sup> = *Q*<sup>1</sup> × 0,19

**Le mieux pour le moment est de continuer avec l**'**algèbre.** (on verra plus tard les coefficients multiplicateurs) On peut poser  $Q_1 = x$  (facultatif)

21,42−*x* = 0,19×*x* Equation niveau 4<sup>ème</sup> : 21,42 = 1,19*x*, d'où *x* =  $\frac{21,42}{1,19}$  = 18 =  $Q_1$ 

Le prix HT est donc de 18  $\epsilon$ . Le plus sage est decalculer directement le prix TTC à partir de ce prix HT afin de vérifier.

## II / Coefficient multiplicateur

**A)** Définition : Le coefficient multiplicateur de  $Q_1$  à  $Q_2$  est le nombre  $c =$ *Q*2 *Q*1 .

*Exemple* : Augmentation de 100%. Le coefficient multiplicateur est  $c = 2$ . Augmentation de 200%. Le coefficient multiplicateur est  $c = 3$ .

Baisse de 50%. Le coefficient multiplicateur est  $c =$ 1  $\frac{1}{2}$ .

*Remarque* : Parmi les trois nombres *Q*<sup>1</sup> , *Q*<sup>2</sup> et *c*, si l'on connaît la valeur numérique de deux d'entre eux, on peut en déduire le troisième (simple calcul ou mini-équation)

### **B) Calculer le taux d**'**évolution à partir du coefficient multiplicateur et inversement.**

 $t = \frac{Q_2 - Q_1}{Q}$ *Q*1  $=\frac{Q_2}{Q_1}$ *Q*1 − *Q*1 *Q*1  $\boxed{c = t + 1}$  et bien sûr  $t = c - 1$ 

*Exemples* : Si l'évolution est une hausse de 7%, alors  $t = 0.07$ , d'où  $c = 1,007$ Si l'évolution est une baisse de 5,2%, alors  $t = -0.052$ , d'où c=0,948 Si le coefficient multiplicateur est 3,5 alors  $t = c - 1 = 2,5 = 250\%$ Si le coefficient multiplicateur est  $0,8$  alors  $t = c - 1 = -0,2 = -20\%$ 

#### **C) Savoir utiliser le coefficient multiplicateur dans des situations courantes, en particulier en comptabilité**

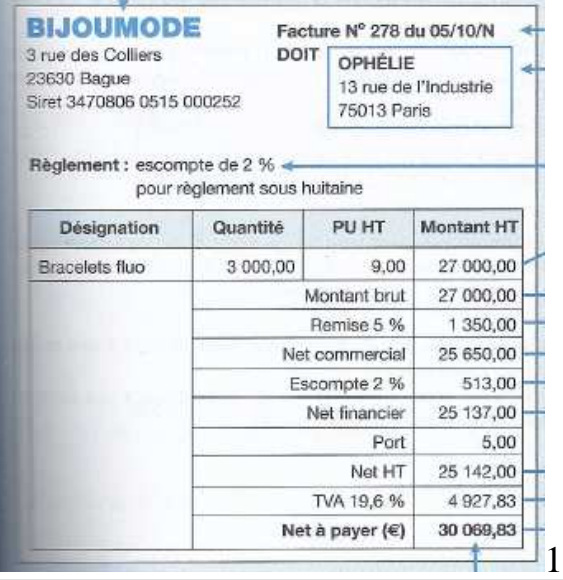

*Exemple 1* : En France, la TVA sur les bijoux est de 19,6%. Le Net à payer pour 3000 bracelets est 30069,83 €. On veut retrouver le Net HT puis le Net financier sachant que les frais de port sont de  $5 \in$ . Le passage du Net HT au Net à payer se fait par une évolution de  $+19,6%$ , cela correspond au taux d'évolution  $t = 0.196$ . Le coefficient multiplicateur est  $c = 1,196$ Ici, on connaît  $Q_2 = 30069,83$ . On en déduit *Q*1 par division.  $Q_1 = Q_2 / 1,196 = 25142$ . La suite est facile... *Exemple 2* : Le Net financier des bracelets est de 25137 euros. Un escompte de 2% a été accordé. Calculer le Net commercial.

Ici,  $Q_1$  est le Net commercial. On connaît le Net financier  $Q_2$  et le taux d'évolution  $t=-0.02$ . On a immédiatement  $c = t+1 = 0.98$ .

Comme  $Q_2 = 0.98 \times Q_1$ , on en déduit  $Q_1$  par simple division.

 $Q_1 = \frac{25137}{0,98}$  $=$  25650. Le Net commercial est de 25650 euros. Il est bien supérieur au Net financier

puisque l'escompte a entraîné une baisse du prix.

*Exemple 3* : Le Net commercial est de 25650 euros. Le montant brut est de 27000 euros. Retrouver le taux de la remise en utilisant le coefficient multiplicateur.

Le coefficient multiplicateur est  $c = \frac{Q_2}{Q_1}$ *Q*1  $=\frac{25650}{27000}$ 27000  $= 0.95$ . c<1 car il s'agit d'une baisse du prix.

Le taux d'évolution est :  $t = c - 1 = -0.05 = -5\%$ .

La réponse mathématique : Le taux d'évolution est de –5%.

La réponse en langage courant : La remise consentie est de 5%. (le mot "remise" induit le signe - )

La méthode vue en sixième peut être utilisée dans l'exemple 3, mais il vaut mieux utiliser maintenant le coefficient multiplicateur car il permet de se sortir facilement de toutes les situations.

## III / Évolutions successives

## **A)** Définition : Une quantité  $Q_1$  évolue vers une quantité  $Q_2$ . Si de plus  $Q_2$  évolue **vers une quantité**  $Q_3$ **, on parle d'évolutions successives.** Le passage direct de  $Q_1$  à  $Q_3$  est une nouvelle évolution.

## **B**) Propriété : Si *c* est le coefficient multiplicateur de  $Q_1$  à  $Q_2$  et si *c* ' est le coefficient **multiplicateur de**  $Q_2$  **à**  $Q_3$ **, alors le coefficient multiplicateur de**  $Q_1$  **à**  $Q_3$  **est**  $c \times c$ **'**

*Exemples* : 1) c = 1,13 c' = 0,87 Le coefficient multiplicateur global est  $\gamma = 1.13 \times 0.87 = 0.9831$ On en déduit alors l'évolution : *t*=γ−1=-0,0169 = -1,69%. **Baisse** globale de 1,69% 2) Elise a placé 180 euros sur son livret d'épargne au taux annuel de 3%.

De quel taux a augmenté son capital pour 6 années d'épargne.

Le coefficient multiplicateur est  $\gamma = 1,03 \times 1,03 \times 1,03 \times 1,03 \times 1,03 \times 1,03$ .

Il est bien sûr préférable d'utiliser les puissances : γ =  $(1,03)$ <sup>6</sup>

 $\gamma \approx 1,194$ . Le taux d'évolution est donc  $\theta = \gamma - 1$ . Donc  $\theta \approx 0,194 \approx 19,4\%$ 

En six ans, le capital d'Elise a augmenté de 19,4% (et non de 18% comme certains le croient…)

Conclusion : Les pourcentages ne s'ajoutent pas dans ces situations, mais les coefficients multiplicateurs se multiplient…

*Exemple* : Hausse de 13% en janvier suivi d'une baisse de 13% en février. Quel est le taux d'évolution sur deux mois ?

## IV / Évolution réciproque

**A)** Définition : Si une quantité  $Q_1$  évolue vers une quantité  $Q_2$ , le passage de  $Q_2$  à  $Q_1$ s'appelle l'évolution réciproque.

#### **B**) Propriété : Si *c* est le coefficient multiplicateur de  $Q_1$  vers  $Q_2$ , alors le coefficient **multiplicateur de l**'**évolution réciproque est <sup>1</sup>** *c* **. (appelé inverse de** *c* **)**

*Remarque* : Propriété évidente, mais très pratique pour calculer le taux d'évolution réciproque. *Exemple* : Les œufs ont augmenté de 4%. Quelle remise faudrait-il accorder à un très bon client si l'on veut qu'il paye le même prix.

 $t = 0.04$  donc  $c = 1 + t = 1.04$ .

Le taux d'évolution de la remise est t'=c'-1 avec c' =  $\frac{1}{6}$ *c*

$$
c' = \frac{1}{1,04} \approx 0.9615
$$
.  $t' \approx 0.9615 - 1 \approx -0.0385$  t'est bien négatif.

 Conclusion : Il faudra appliquer une remise de 3,85% au client afin qu'il paye ses œufs toujours au même prix.

## V / Les vérifications à faire en cours de calcul

Les coefficients multiplicateurs sont supérieurs à 1 dans le cas d'une hausse.

 Les coefficients multiplicateurs sont inférieurs à 1 (et positifs) dans le cas d'une baisse. Les taux d'évolution sont négatifs dans le cas d'une baisse.

Ne pas confondre *Q*2 et *Q*1. En général, *Q*1 et *Q*2 respectent l'ordre chronologique.

 Faire de temps en temps des calculs directs (comme en classe de sixième) pour vérifier. Calculer mentalement avec des ordres de grandeur. Ainsi 19,6% doit être arrondi à 20% afin de trouver un bon ordre de grandeur.

*Exemple* : PHT =  $159,95 \in$  TVA :  $19,6\%$ 

Sans calculatrice, le PHT  $\approx 160$  Le taux est environ  $t = 20\% = 0.20$ 

10% de 160, c'est 16 donc 20% de 160, c'est 32

Le prix TTC est donc environ de  $160+32=192$ .

Ici, on n'a pas intérêt d'utiliser le coefficient multiplicateur.